## <span id="page-0-0"></span>Building High-Level Compiler Optimizers and Code Generators for the Multicore Era Introduction to LLVM compiler framework

Stefano Cherubin

Politecnico di Milano

### 12-12-2016

These slides contains material by M. Scandale and E. Speziale

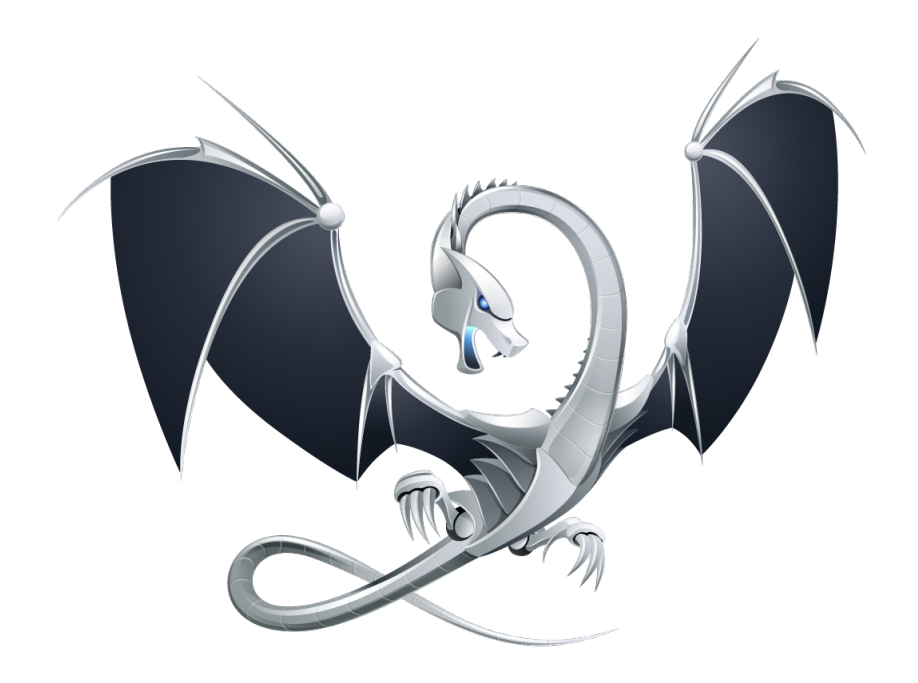

## About the dragon

The LLVM logo [\[1\]](#page-58-0) is a stylized wyvern (mythological creature often mistaken for a dragon). Dragons have connotations of power, speed and intelligence, and can also be sleek, elegant, and modular (err, maybe not).

## About the dragon

- The LLVM logo [\[1\]](#page-58-0) is a stylized wyvern (mythological creature often mistaken for a dragon). Dragons have connotations of power, speed and intelligence, and can also be sleek, elegant, and modular (err, maybe not).
- **•** There is a series of compiler books dating back to the 1970s showing illustrations with dragons and knights [\[2\]](#page-58-1) [\[3\]](#page-58-2) [\[4\]](#page-59-0)

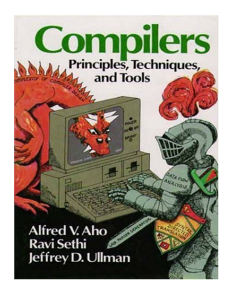

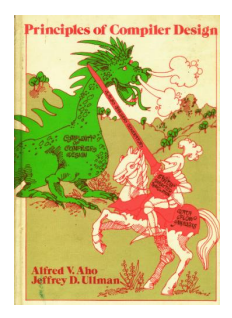

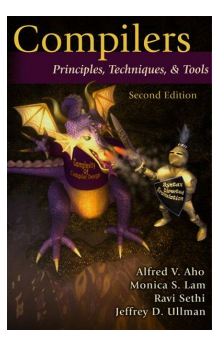

## About me

# Stefano Cherubin

- stefano.cherubin@polimi.it
- 2nd year PhD student @ Politecnico di Milano (Italy)
- working on compilers since relatively short time
- **o** definitely not an experienced knight...

## About me

# Stefano Cherubin

- stefano.cherubin@polimi.it
- 2nd year PhD student @ Politecnico di Milano (Italy)
- working on compilers since relatively short time
- **o** definitely not an experienced knight...
- ...I'm more like a lazy Hobbit

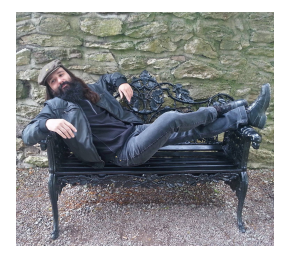

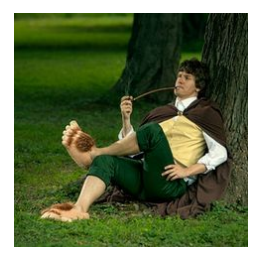

## About you

In order to fully understand the content of this course you should have:

• knowledge of what a compiler is

**•** proficiency in most common data structures

**•** proficiency in Object-Oriented Programming

 $\bullet$  at least some experience with  $C++$ 

- Compiler design
- LLVM structure overview
- LLVM-IR language
- LLVM Documentation
- LLVM quick start

## Goal of this talk

At the end of this speech you should:

understand the LLVM compiler infrastructure

 $\bullet$  be able to read a .ll file (LLVM-IR)

**K** know where to look for documentation

navigate the LLVM code base

## <span id="page-9-0"></span>Contents

## <sup>1</sup> [Introduction](#page-9-0)

- <sup>2</sup> [Compiler organization](#page-12-0)
- <sup>3</sup> [Algorithm design](#page-17-0)

## [Inside LLVM](#page-25-0)

<sup>5</sup> [LLVM-IR language](#page-32-0)

## **[Documentation](#page-43-0)**

<sup>7</sup> [Using the LLVM framework: quick start](#page-47-0)

## **[Conclusions](#page-52-0)**

## Compilers and compilers

Approaching to compilers, we need to understand the difference between a toy-compiler and production-quality compiler.

### Toy Compiler

- small code-base
- **e** easy doing tiny edits
- **•** impossible doing normal/big edits

### Production-Quality Compiler

- **•** huge code-base
- **o** difficult performing any kind of edits
- **o** compiler-code extremely optimized

Key concepts:

- working with a production-quality compiler is *initially* hard, but ...
- **.** . . . an huge set of tools for analyzing/transforming/testing code is provided  $-$  toy compilers miss these things!

## LLVM: Low Level Virtual Machine

Initially started as a research project at Urbana-Champaign:

- **•** now intensively used for researches involving compilers
- key technology for leading industries AMD, Apple, Intel, NVIDIA

If you are there, then it is your key-technology:

- open-source compilers: Open64 [\[5\]](#page-59-1), GCC [\[6\]](#page-59-2), LLVM [\[7\]](#page-59-3)
- LLVM is relatively young  $-$  GCC performances are better  $-$  but  $\ldots$
- **.** it is highly modular, well written, kept *clean* by developers.

## <span id="page-12-0"></span>Contents

### **[Introduction](#page-9-0)**

- 2 [Compiler organization](#page-12-0)
- <sup>3</sup> [Algorithm design](#page-17-0)

## [Inside LLVM](#page-25-0)

<sup>5</sup> [LLVM-IR language](#page-32-0)

### **[Documentation](#page-43-0)**

<sup>7</sup> [Using the LLVM framework: quick start](#page-47-0)

### **[Conclusions](#page-52-0)**

## Compiler pipeline

Typically a compiler is a pipeline:

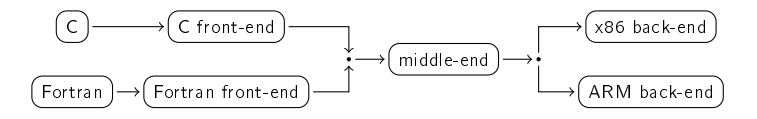

There are three main components:

Front-end translate a source file in the intermediate representation Middle-end analyze intermediate representation, optimize it Back-end generate target machine assembly from the intermediate representation

## Compiler pipeline Internal pipelines

Each component is composed internally by pipelines:

- $\bullet$  simple model of computations  $-$  read something, produce something
- o only needed to specify how to transform input data into output data

Complexity lies on chaining together stages.

## Compiler pipeline

We will consider only the *middle-end*: same concepts are valid also for {front,back}-end.

Technical terms:

- Pass a pipeline stage
	- $IR$  (a.k.a. Intermediate Representation) is the language used in the middle-end.

The pass manager manages a set of passes:

**•** build the compilation pipeline: schedule passes together according to dependencies.

Dependencies are hints used by the pass manager in order to schedule passes.

## First insights

A compiler is complex:

- **•** passes are the elementary unit of work
- **•** pass manager must be advisee about pass chaining
- $\bullet$  pipeline shapes are not fixed  $-$  it can change from one compiler execution to another <sup>1</sup>

Moreover, compilers must be conservative:

apply a transformation only if program semantic is preserved

Compiler algorithms are designed differently w.r.t. standard algorithms!

 $^1$ e.g. optimized/not optimized builds, compiler options, ...

## <span id="page-17-0"></span>Contents

## **[Introduction](#page-9-0)**

- <sup>2</sup> [Compiler organization](#page-12-0)
- <sup>3</sup> [Algorithm design](#page-17-0)
- [Inside LLVM](#page-25-0)
- <sup>5</sup> [LLVM-IR language](#page-32-0)

## **[Documentation](#page-43-0)**

<sup>7</sup> [Using the LLVM framework: quick start](#page-47-0)

### **[Conclusions](#page-52-0)**

## Classical Algorithm Design

Dealing with algorithm design, a naive approach is the following:

- **1** study the problem
- <sup>2</sup> make some example
- **3** identify the common case
- <sup>4</sup> derive the algorithm for the common case
- **•** add handling for corner cases
- **<sup>6</sup>** improve performance optimizing the common case

Weakness of the approach:

 $\bullet$  corner cases – a correct algorithm must consider all the corner cases!

## Compiler Algorithm Design Be Conservative

Corner cases are difficult to handle:

- **•** compiler algorithms must be proved to preserve program semantic
- having a common methodology helps on that

Compiler algorithms are built combining three kind of passes:

- **analysis**
- **o** normalization
- o optimization

We now consider a simple example: *loop hoisting*.

## Loop Hoisting

It is a transformation that:

- looks for statements (inside the loop) not depending on the loop state
- move them outside the loop body

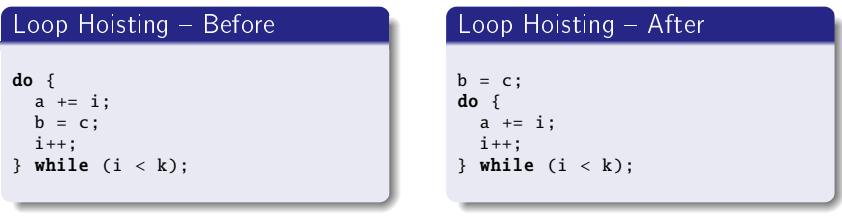

### Loop Hoisting Focus on the Transformation

### Transformation

The transformation is trivial:

• move "good" statement outside of the loop

This is the optimization pass. It needs to know:

- which pieces of code are loops
- which statements are "good" statements

They are analysis passes:

- **o** detecting loops in the program
- **o** detecting loop-independent statements

When registering loop hoisting, also declare needed analysis:

**•** pipeline is then automatically built: analysis  $\rightarrow$  optimization

### Loop Hoisting Proving Program Semantic Preservation

The proof is trivial:

- **•** transformation is correct if analysis are correct, but ...
- . . . usually analysis are built starting from other analysis already implemented inside the compiler

You have to prove that combining all analysis information gives you a correct view of the code:

analysis information cannot induce optimization passes applying a transformation not preserving program semantic

We have spoken about loops, but which kind of loop?

- $\bullet$  do-while  $\sim$  00DS?
- while loop?
- **o** for loops?

We have seen loop hoisting on:

**O** do-while loops

What about other kinds of loops?

 $\bullet$  they must be normalized  $-$  i.e. transformed to do-while loops

Normalization passes do that:

**•** before running loop hoisting, you must tell to the pass manager that loop normalization must be run before

This allows to recognize more loops, thus potentially improving optimization impact!

## Compiler Algorithm Design A methodology

You have to:

- **1** analyze the problem
- **2** make some examples
- **3** detect the common case
- <sup>4</sup> declare the input format
- **•** declare analysis you need
- **<sup>6</sup>** design an optimization pass
- **1** proof its correctness
- $\bullet$  improve algorithm performance by acting on common case  $-$  the only considered up to now. Please notice that corner cases are not  $considered - just do not optimize corner cases$
- $\bullet$  improve the effectiveness of the algorithm by adding normalization passes

## <span id="page-25-0"></span>Contents

- **[Introduction](#page-9-0)**
- <sup>2</sup> [Compiler organization](#page-12-0)
- <sup>3</sup> [Algorithm design](#page-17-0)
- <sup>4</sup> [Inside LLVM](#page-25-0)
- <sup>5</sup> [LLVM-IR language](#page-32-0)
- **[Documentation](#page-43-0)**
- <sup>7</sup> [Using the LLVM framework: quick start](#page-47-0)

## **[Conclusions](#page-52-0)**

LIVM IR comes with 3 different flavours:

assembly human-readable format bitcode binary on-disk machine-oriented format in-memory binary in-memory format, used during compilation process All formats have the same expressiveness!

File extensions:

.II for assembly files bc for bitcode files

### Tools C Language Family Front-end

Writing LLVM assembly by hand is unfeasible:

- o different front-ends available for LLVM
- use Clang [\[8\]](#page-60-0) for the C family

The clang driver is compatible with GCC:

■ ≈ same command line options

To generate LLVM IR:

assembly clang -emit-llvm -S -o out.ll in.c

bitcode clang -emit-llvm -o out.bc in.c

It can also generate native code starting from LLVM assembly or LLVM  $b$ itcode – like compiling an assembly file with GCC

### Tools Playing with LLVM Passes

LLVM IR can be manipulated using opt:

- $\bullet$  read an input file
- run specified LLVM passes on it
- **•** respecting user-provided order

Useful passes:

- o print CFG with opt -view-cfg input.11
- o print dominator tree with opt -view-dom input.11

Pass chaining:

- run *mem2reg*, then view the CFG with opt -mem2reg -view-cfg input.ll
- potentially different results using different option order (phase/stage ordering)

## Pass Hierarchy

LLVM provides a lot of passes:

try opt -help

For performance reasons there are different kind of passes:

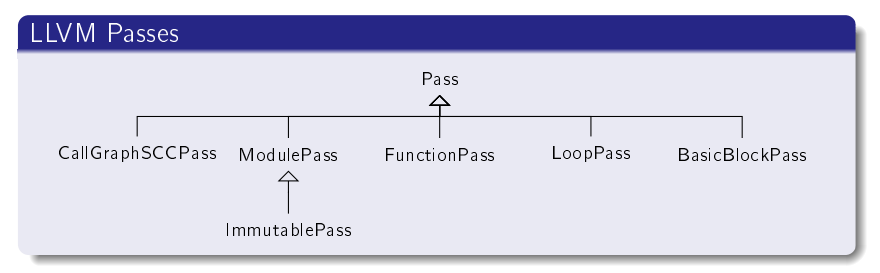

## LLVM Passes

Each pass kind visits particular elements of a module:  $ImmutablePass$  compiler configuration  $-$  never run CallGraphSCCPass post-order visit of CallGraph SCCs ModulePass visit the whole module FunctionPass visit functions LoopPass post-order visit of loop nests BasicBlockPass visit basic blocks

Specializations comes with restrictions:

- e.g. a FunctionPass cannot add or delete functions
- **•** refer to [\[9\]](#page-60-1) for accurate description of features and limitations of each kind of pass

## What is Available Inside LLVM?

LLVM provides passes performing basic transformations:

- variables promotion
- **o** loops canonicalization
- . . .

They can be used to normalize/canonicalize the input:

**•** transform into a form analyzable for further passes

Input normalization is essential:

**•** keep passes implementation manageable

## <span id="page-32-0"></span>Contents

## **[Introduction](#page-9-0)**

- <sup>2</sup> [Compiler organization](#page-12-0)
- <sup>3</sup> [Algorithm design](#page-17-0)

## [Inside LLVM](#page-25-0)

<sup>5</sup> [LLVM-IR language](#page-32-0)

### **[Documentation](#page-43-0)**

<sup>7</sup> [Using the LLVM framework: quick start](#page-47-0)

## **[Conclusions](#page-52-0)**

## LLVM IR

LLVM IR [\[10\]](#page-60-2) language is RISC-based:

- o instructions operates on variables <sup>2</sup>
- o only load and store access memory
- **alloca** used to reserve memory on function stacks

There are also few high level instructions:

- $\bullet$  function call  $-$  call
- $\bullet$  pointer arithmetics  $-$  getelementptr
- . . .

LLVM IR is strongly typed:

 $\bullet$  e.g. you cannot assign a floating point value to an integer variable without an explicit cast

Almost everything is typed  $-$  e.g.:

functions  $@fact = i32$  (i32)

statements  $x_3 = i$ cmp eq i32  $x_2$ ,  $0 - i1$ 

A variable can be:

```
global @var = common global i32 0, align 4
function parameter define i32 @fact(i32 %n)
          |{\rm OCA}| %2 = load i32, i32* %1, align 4
Local variables are defined by statements
```
### LLVM IR Example: factorial

```
define i32 @fact(i32 %n) {
entry:
  %retval = alloca i32, align 4
  %n.addr = alloca i32. allon 4store i32 %n, i32* %n.addr, align 4
  % 0 = load i32, i32* % n.addr, align 4
  %cmp = icmp eq i32 %0. 0
  br i1 %cmp, label %if.then, label %if.end
if.then:
  store i32 1, i32* %retval, align 4
  br label %return
if end:
  %1 = load i32. i32* %n.addr. align 4
  % 2 = load i32, i32* % n.addr, align 4
  %sub = sub nsw i32 %2, 1
  %call = call i32 @fact(i32 %sub)%mul = mul nsw i32 %1, %call
  store i32 %mul. i32* %retval. align 4
  br label %return
return:
  %3 = load i32, i32* %retval, align 4
  ret i32 %3
}
```
### LLVM IR Language Static Single Assignment

LLVM IR is SSA-based:

**e** every variable is statically assigned exactly once

Statically means that:

- **•** inside each function
- $\bullet$  for each variable  $*$ foo
- $\bullet$  there is only one statement in the form  $*$  foo = ...

Static is different from dynamic:

• a static assignment can be executed more than once

### Static Single Assignment **Examples**

### Scalar SAXPY

```
float saxpy(float a, float x, float y) {
   return a * x + y;
}
```
### Scalar LLVM SAXPY

```
define float @saxpy(float %a, float %x, float %y) {
 %1 = fmul float %a, %x%2 = \text{fadd float } %1, %ret float %2
}
```
Temporary %1 not reused! %2 is used for the second assignment!

### Static Single Assignment Examples

### Array SAXPY

```
void saxpy(float a, float x[4], float y[4], float z[4]) {
 for(unsigned i = 0; i < 4; +i)
   z[i] = a * x[i] + y[i];}
```
### Array LLVM SAXPY

```
for cond:
 % i.0 = phi i32 [ 0, % entry ], [ % inc, % for. inc ]%cmp = icmp ult i32 %i.0, 4
 br i1 %cmp , label %for.body , label %for.end
  ...
for.inc:
 % inc = add i32 % i.0, 1
 br label %for.cond
```
One assignment for loop counter  $x_i \cdot$ 

### Static Single Assignment Handling Multiple Assignments

### Max

```
float max(float a, float b) {
 return a > b ? a : b:
}
```
### $LLVM$  Max  $-$  Bad

```
%1 = fcmp ogt float %a, %bbr i1 %1, label %if.then , label %if.else
if.then:
  %2 = %abr label %if.end
if.else:
  %2 = %bbr label %if.end
if.end:
  ret float %2
```
Why is it bad?

### Static Single Assignment Use phi to Avoid Troubles

### The %2 variable must be statically set once

### LLVM Max

```
%1 = fcmp ogt float %3, %bbr i1 %1, label %if.then , label %if.end
if.then:
  br label %if.end
if.else:
  br label %if.end
if.end:
  %2 = phi float [ %a, %if.then ], [ %b, %if.else ]
  ret float %2
```
The phi instruction is a conditional move.

- it takes (*variable<sub>i</sub>, label<sub>i</sub>*) pairs
- if coming from predecessor identified by  $\mathit{label}_i$  , its value is  $\mathit{variable}_i$

### Static Single Assignment Definition and Uses

Each SSA variable is set only once:

 $\bullet$  variable definition

Each SSA variable can be used by multiple instructions:

variable uses

Algorithms and technical language abuse of these terms.

Let  $*$  foo be a variable. If  $*$  foo definition has not side-effects, and no uses, dead-code elimination can be efficiently performed by erasing \*foo definition from the CFG.

### Static Single Assignment Rationale

Old compilers are not SSA-based:

- **•** putting input into SSA-form is expensive
- **o** cost must be amortized

New compilers are SSA-based:

- **O** SSA easier to work with
- SSA-based analysis/optimizations faster

All modern compilers are SSA-based:

exception are old version of the HotSpot Client compiler

## <span id="page-43-0"></span>Contents

## **[Introduction](#page-9-0)**

- <sup>2</sup> [Compiler organization](#page-12-0)
- <sup>3</sup> [Algorithm design](#page-17-0)

### [Inside LLVM](#page-25-0)

<sup>5</sup> [LLVM-IR language](#page-32-0)

## <sup>6</sup> [Documentation](#page-43-0)

<sup>7</sup> [Using the LLVM framework: quick start](#page-47-0)

### **[Conclusions](#page-52-0)**

[12-12-2016 Seminar](#page-0-0) [Introduction to LLVM compiler framework](#page-0-0)

## LLVM official documentation

# <llvm.org/docs>

Stefano Cherubin <stefano.cherubin@polimi.it> 43

## A lot of documentation...

<llvm.org/docs> mentions:

- 5 references about Design & Overview
- 19 references about User Guides
- **12 references about Programming Documentation**
- 32 references about Subsystem Documentation
- $\bullet$ 7 references about Development Process Documentation
- 5 Mailing Lists  $\bullet$
- 5 IRC bots  $\bullet$

Most of the above references are OUT-OF-DATE.

You probably need documentation about the documentation itself.

## Essential documentation

Intro to LLVM [\[11\]](#page-60-3) gives a quick and clear introduction to the compiler infrastructure. It is mostly up-to-date  $3$ 

Writing an LLVM pass [\[9\]](#page-60-1) explains step by step how to implement a Pass for those who never did anything like that.

Doxygen [\[12\]](#page-61-0) The best code documentation is the code itself. Sometimes the generated doxygen documentation is enough. It also contains links to the web version of the source code. It is always up-to-date.

llvm-dev Mailing List. Last resource: ask other developers. Warning: 24/7 many people are posting in this ML.

<sup>&</sup>lt;sup>3</sup>at the time I am writing

## <span id="page-47-0"></span>Contents

## **[Introduction](#page-9-0)**

- <sup>2</sup> [Compiler organization](#page-12-0)
- <sup>3</sup> [Algorithm design](#page-17-0)

## [Inside LLVM](#page-25-0)

<sup>5</sup> [LLVM-IR language](#page-32-0)

### **[Documentation](#page-43-0)**

<sup>7</sup> [Using the LLVM framework: quick start](#page-47-0)

### **[Conclusions](#page-52-0)**

## Commands

llvm-as LLVM assembler llvm-dis LLVM disassembler opt LLVM optimizer llc LLVM static compiler lli directly execute programs from LLVM bitcode llvm-link LLVM bitcode linker llvm-lib LLVM lib.exe compatible library tool llym-nm list LLVM bitcode and object file's symbol table llvm-cong Print LLVM compilation options  $I|vm\text{-stress}$  generate random . If files llvm-dwarfdump print contents of DWARF sections

For a complete reference, see LLVM command guide <sup>4</sup>

<sup>4</sup><http://llvm.org/docs/CommandGuide/index.html>

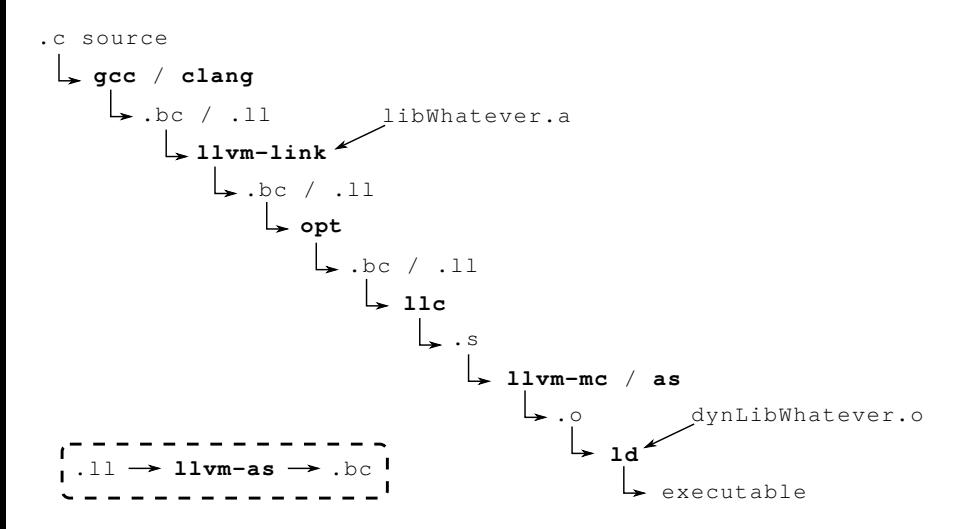

## Writing a LLVM pass

There are a lot of tutorials available:

**•** Official developer quide [llvm.org/docs/WritingAnLLVMPass](http://llvm.org/docs/WritingAnLLVMPass.html)

• Out-of-source pass [github.com/quarkslab/llvm-dev-meeting-tutorial-2015](https://github.com/quarkslab/llvm-dev-meeting-tutorial-2015)

## **Testing**

LLVM has an internal testing infrastructure.<sup>5</sup> Please use it. llvm-lit LLVM Integrated Tester

- $\bullet$  Forge a proper LLVM-IR input file (.ll) for your test case
- <sup>2</sup> Instrument it with lit script comments
- <sup>3</sup> Run lit on your test
	- llvm-lit /llvm/test/myTests/singleTest.ll run a single test
	- llvm-lit /llvm/test/myTests run the test suite (folder)
- <sup>4</sup> Run lit on the LLVM test suite (regression testing)

To submit a bug report to LLVM developers you will be asked to write a lit test case that highlights the bug.

<sup>5</sup><http://llvm.org/docs/TestingGuide.html>

## <span id="page-52-0"></span>Contents

## **[Introduction](#page-9-0)**

- <sup>2</sup> [Compiler organization](#page-12-0)
- <sup>3</sup> [Algorithm design](#page-17-0)

## [Inside LLVM](#page-25-0)

<sup>5</sup> [LLVM-IR language](#page-32-0)

## **[Documentation](#page-43-0)**

<sup>7</sup> [Using the LLVM framework: quick start](#page-47-0)

## 8 [Conclusions](#page-52-0)

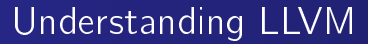

# LLVM is not a compiler.

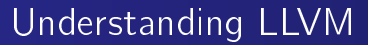

# LLVM is not a compiler.

# LLVM is a collection of components which is useful to build a compiler.

## What LLVM is made of

 $C++$  libraries

- src/include/llvm/...
- $\bullet$  src/lib/ $\ldots$

• small application (tools)

- $\bullet$  src/tools/...
- $\bullet$  src/utils/...

You can find binaries of them in the installation directory under root/bin/...

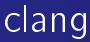

- clang is a compiler based on LLVM.
- **It compiles all major C-like languages**
- It can be added as a tool in the LLVM framework but must be manually cloned in the tool directory

**1** cd src/tools <sup>2</sup> git clone http://llvm.org/git/clang

You can easily see on a production quality compiler the impact of changes you made on your local copy of LLVM

## Conclusions

LLVM is a production-quality compiler framework:

 $\Rightarrow$  impossible knowing all details

But:

- **•** is well organized
- $\bullet$  if you known compilers theory is "easy" finding what you need inside sources

Please take into account C++:

**•** basic skills required

## Bibliography I

<span id="page-58-0"></span>E.

Apple Inc. Llvm logo. http://llvm.org/Logo.html.

- <span id="page-58-1"></span> $\Box$  Alfred V. Aho and Jeffrey D. Ullman. Principles of Compiler Design (Addison-Wesley Series in Computer Science and Information Processing). Addison-Wesley Longman Publishing Co., Inc., Boston, MA, USA, 1977.
- <span id="page-58-2"></span>Alfred V. Aho, Ravi Sethi, and Jeffrey D. Ullman. 螶 Compilers: Principles, Techniques, and Tools. Addison-Wesley Longman Publishing Co., Inc., Boston, MA, USA, 1986.

## Bibliography II

<span id="page-59-0"></span>晶 Alfred V. Aho, Monica S. Lam, Ravi Sethi, and Jeffrey D. Ullman. Compilers: Principles, Techniques, and Tools (2Nd Edition). Addison-Wesley Longman Publishing Co., Inc., Boston, MA, USA, 2006.

### <span id="page-59-1"></span>螶 AMD.

### Open64.

http://developer.amd.com/tools-and-sdks/cpu-development/x86 open64-compiler-suite.

<span id="page-59-2"></span>F.

GNU.

GNU Compiler Collection. http://gcc.gnu.org.

<span id="page-59-3"></span>S. University of Illinois at Urbana-Champaign. Low Level Virtual Machine. http://www.llvm.org.

## Bibliography III

<span id="page-60-0"></span>量 University of Illinois at Urbana-Champaign. Clang: a C language family frontend for LLVM. http://clang.llvm.org.

- <span id="page-60-1"></span>Chris Lattner and Jim Laskey. ā. Writing an LLVM Pass. http://llvm.org/docs/WritingAnLLVMPass.html.
- <span id="page-60-2"></span>Chris Lattner and Vikram Adve. 暈 LLVM Language Reference Manual. http://llvm.org/docs/LangRef.html.

Chris Lattner. Intro to LLVM. http://www.aosabook.org/en/llvm.html.

<span id="page-60-3"></span>ā.

## Bibliography IV

<span id="page-61-0"></span>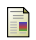

## LLVM Community.

Doxygen annotations.

http://llvm.org/doxygen/annotated.html.

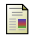

### Think Geek.

Relaxing with a pipe full.

http://www.thinkgeek.com/product/ee7f/?i=14556.

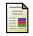

## Linus Torvalds.

Re: SCO: "thread creation is about a thousand times faster than onnative.

https://lkml.org/lkml/2000/8/25/132.

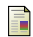

### Bruce Eckel.

Thinking in  $C_{++}$  - Volume One: Introduction to Standard  $C_{++}$ . http://mindview.net/Books/TICPP/ThinkingInCPP2e.html.

## Bibliography V

Bruce Eckel and Chuck Allison.

Thinking in  $C_{++}$   $-$  Volume Two: Practical Programming. http://mindview.net/Books/TICPP/ThinkingInCPP2e.html.

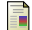

晶

螶

John T. Criswell, Daniel Dunbar, Reid Spencer, and Tanya Lattner. LLVM Testing Infrastructure Guide. http://llvm.org/docs/TestingGuide.html.

■ LLVM Community. LLVM Coding Standards. http://llvm.org/docs/CodingStandards.html.

LLVM Community. LLVM Passes. http://llvm.org/docs/Passes.html.

## <span id="page-63-0"></span>Bibliography VI

### **LLVM** Community.

```
Autovectorization in LLVM.
```
http://llvm.org/docs/Vectorizers.html.

## **E** LLVM Community.

LLVM Programmer's Manual. http://llvm.org/docs/ProgrammersManual.html.

### 晶

Ettore Speziale. Compiler Optimization and Transformation Passes.

https://github.com/speziale-ettore/COTPasses.

### Scott Chacon.

Pro Git. http://git-scm.com/book.